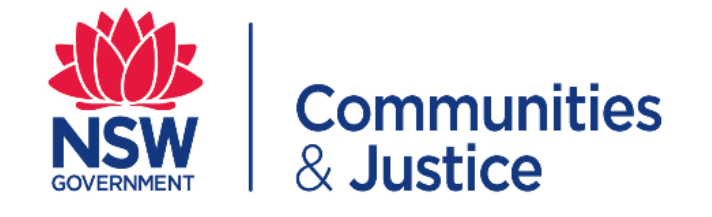

## **Senior Executive Private Interest Declaration (SEPID) Form Quick Reference Guide**

**How To Complete a SEPID**

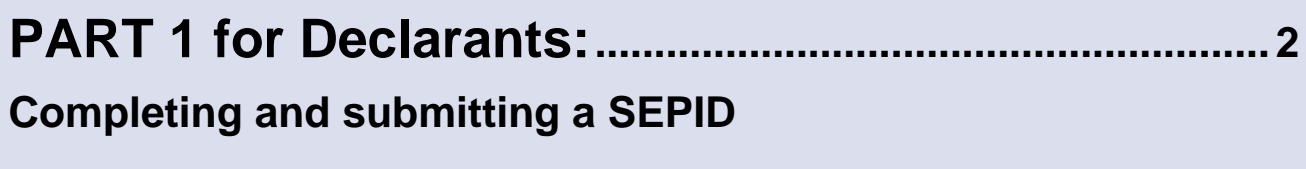

**[PART 2 for Supervisors:](#page-8-0).....................................................[.9](#page-8-0) [Reviewing and approving a SEPID](#page-8-1)**

<span id="page-1-1"></span><span id="page-1-0"></span>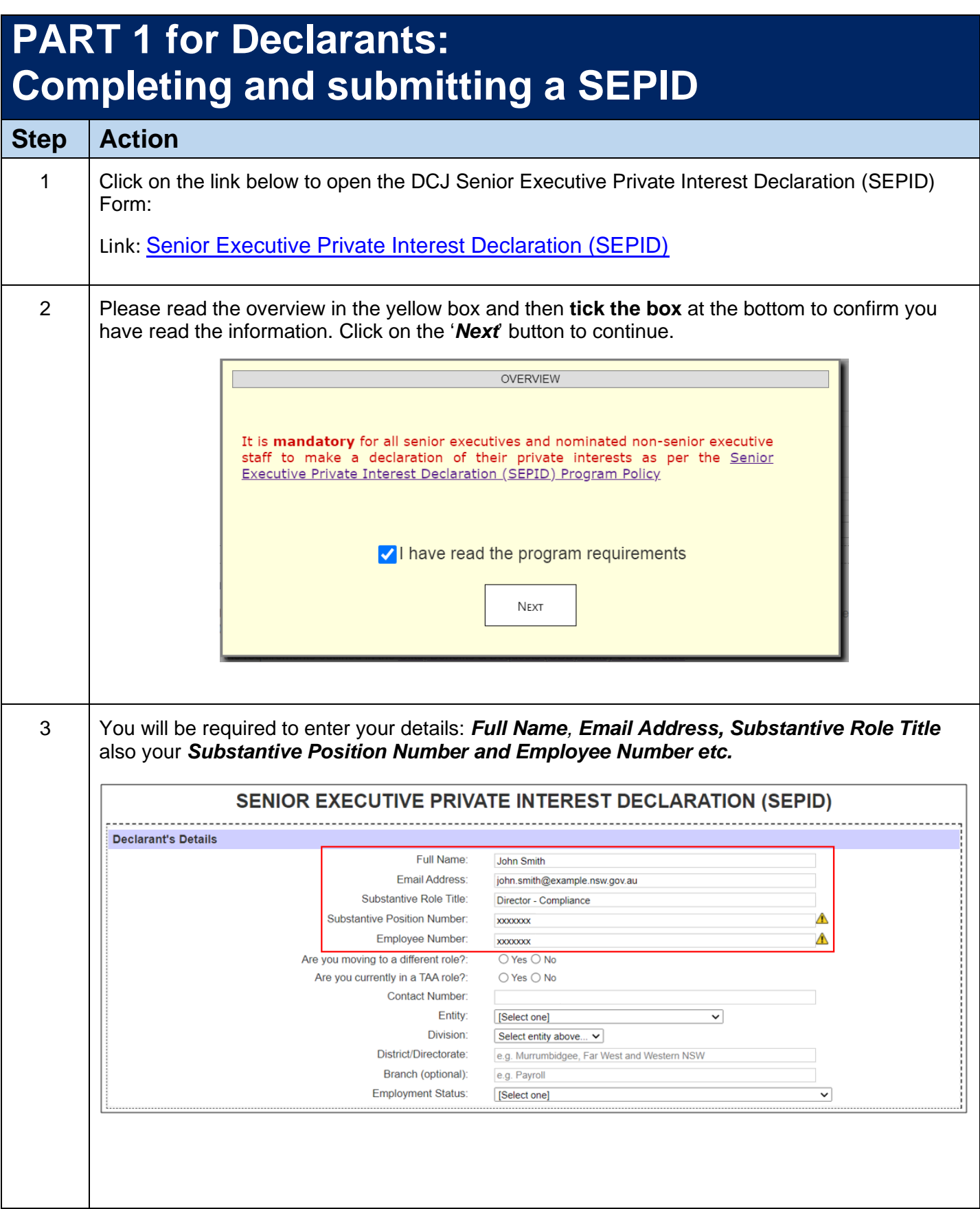

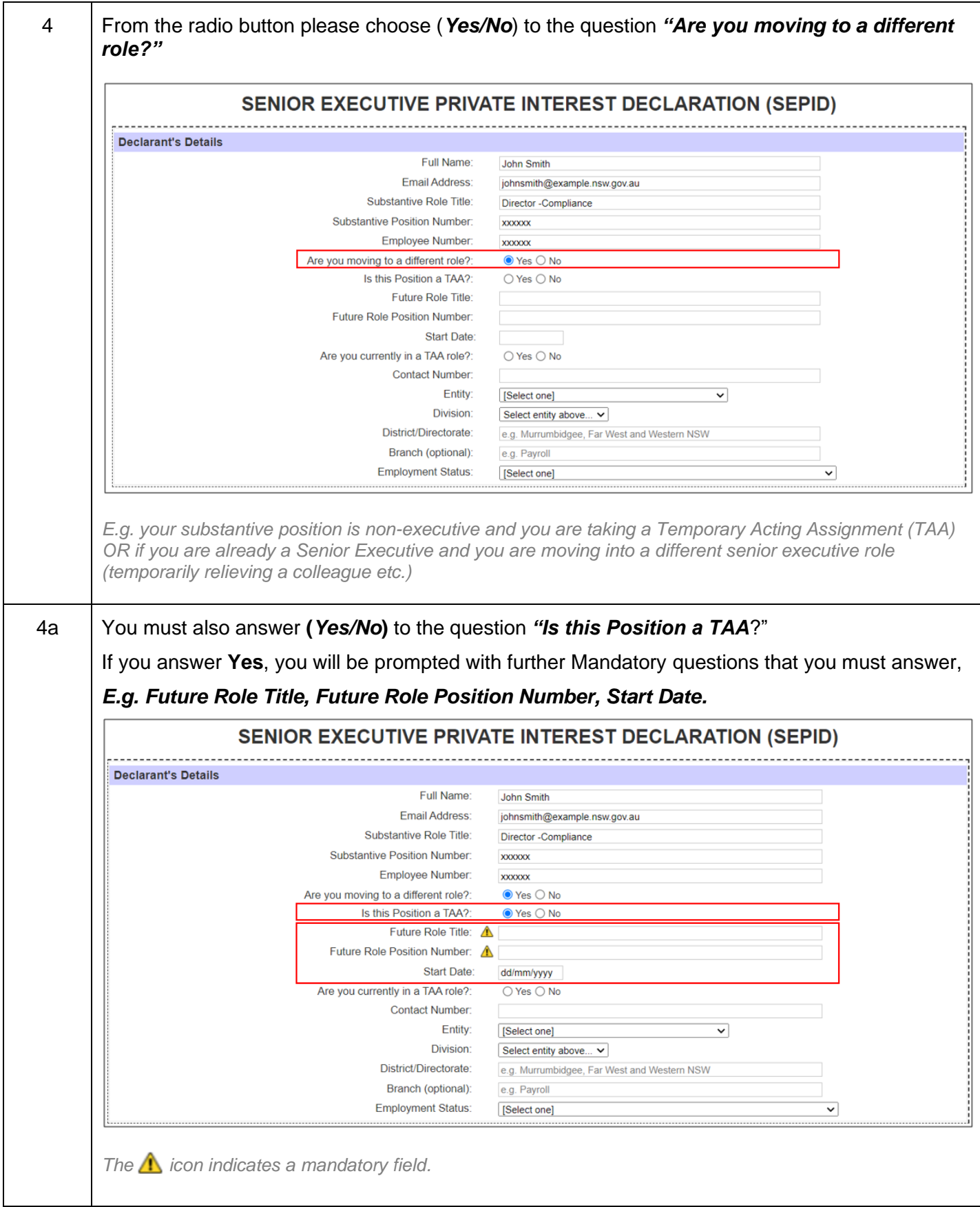

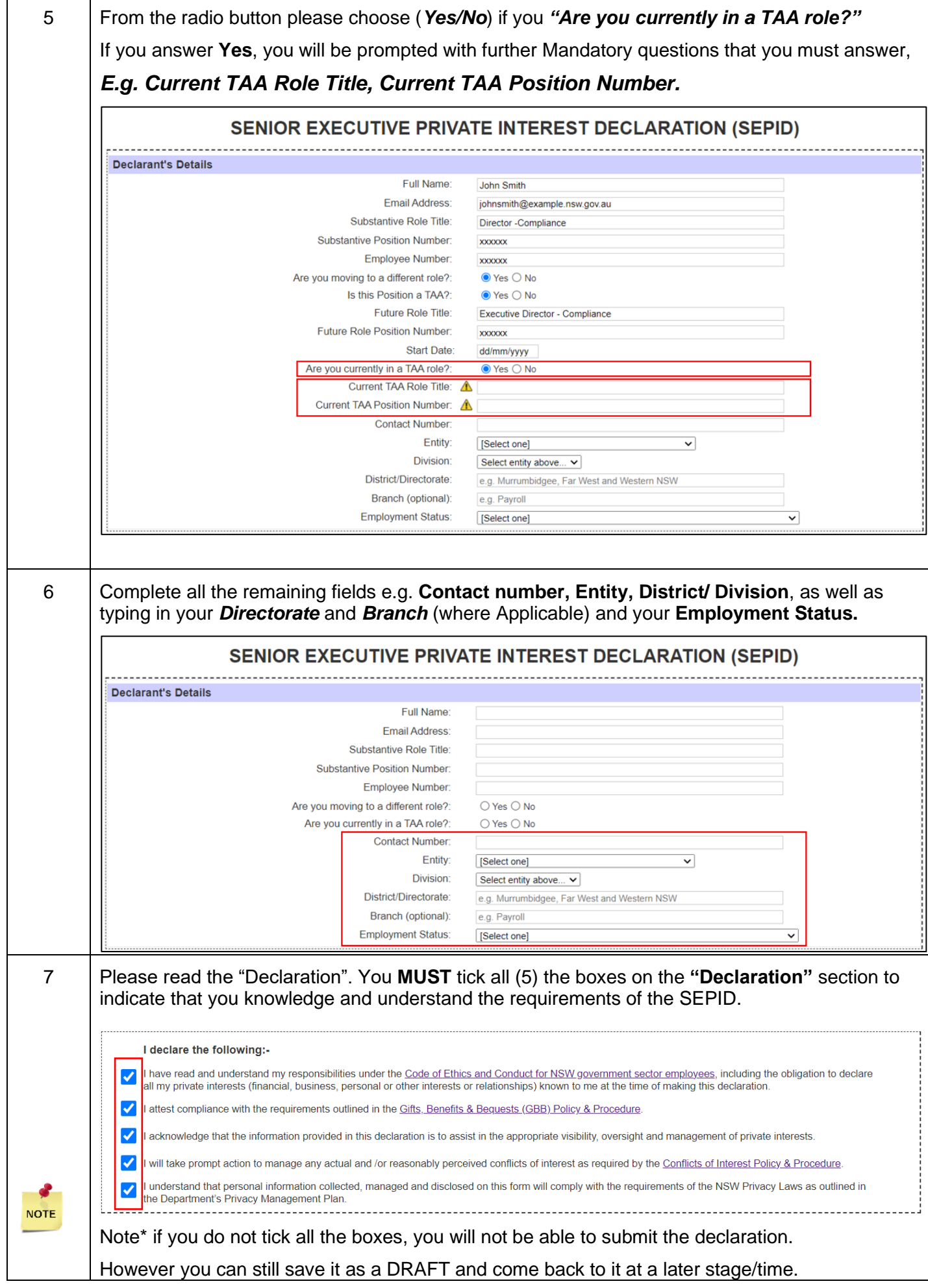

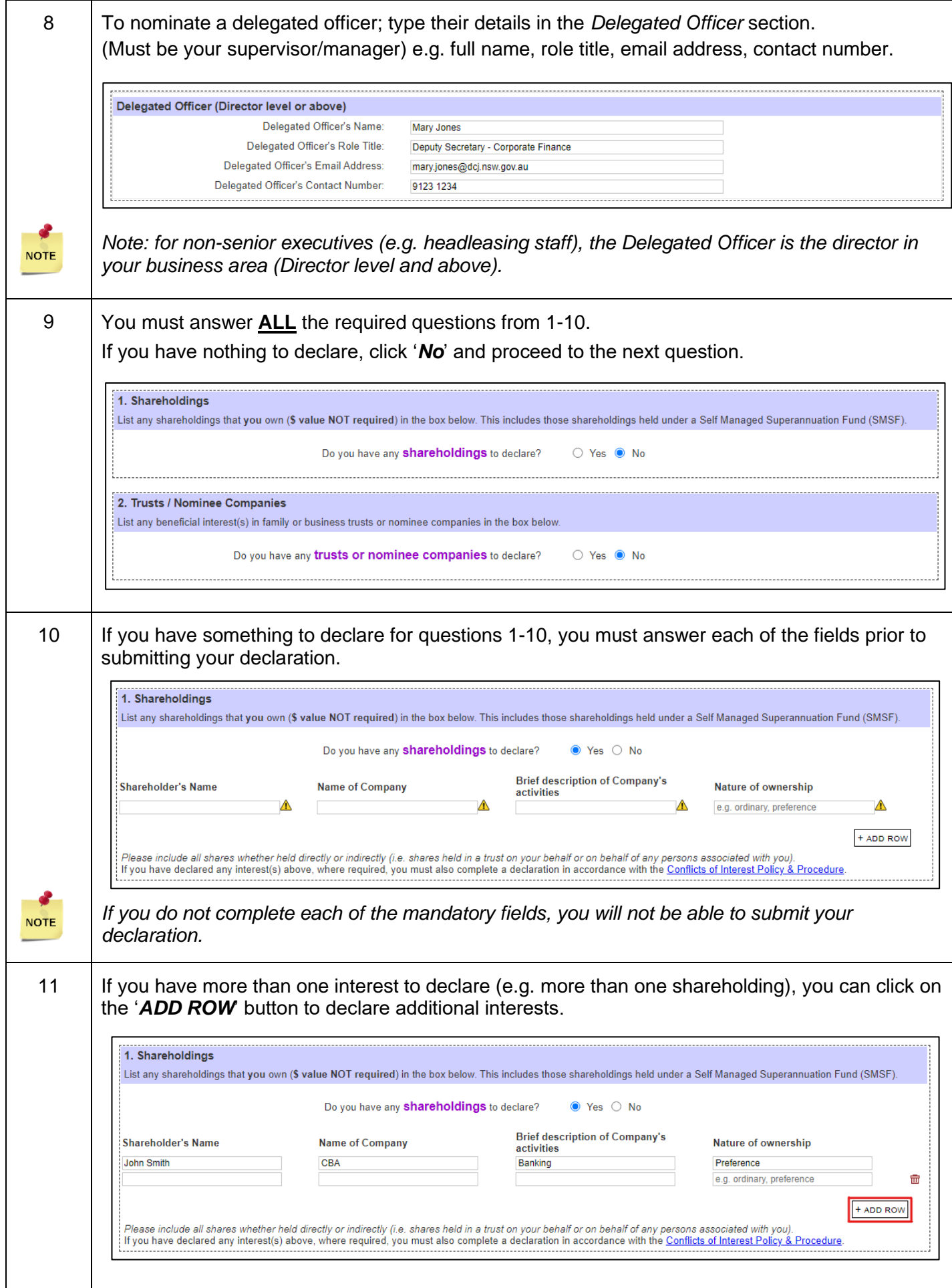

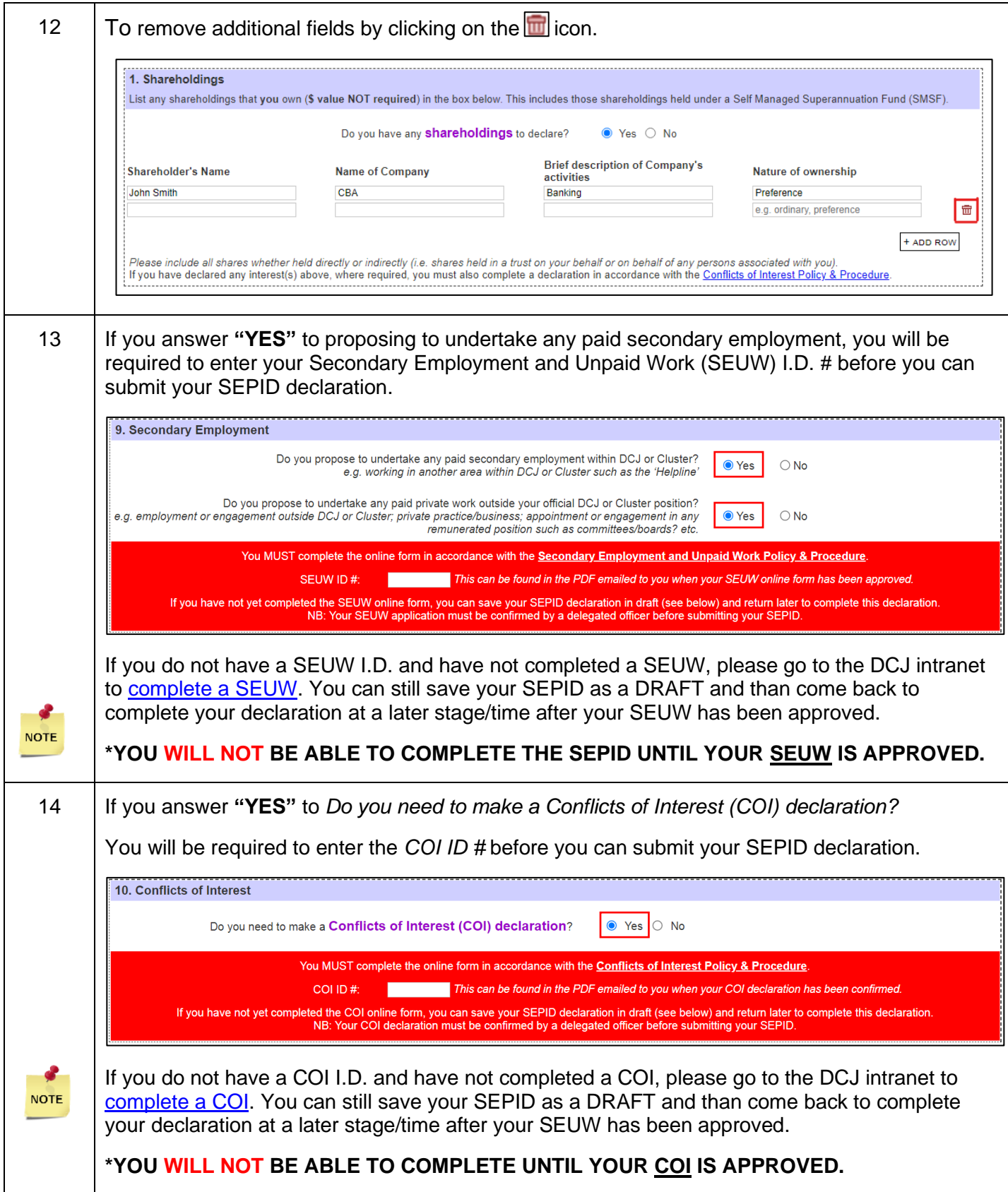

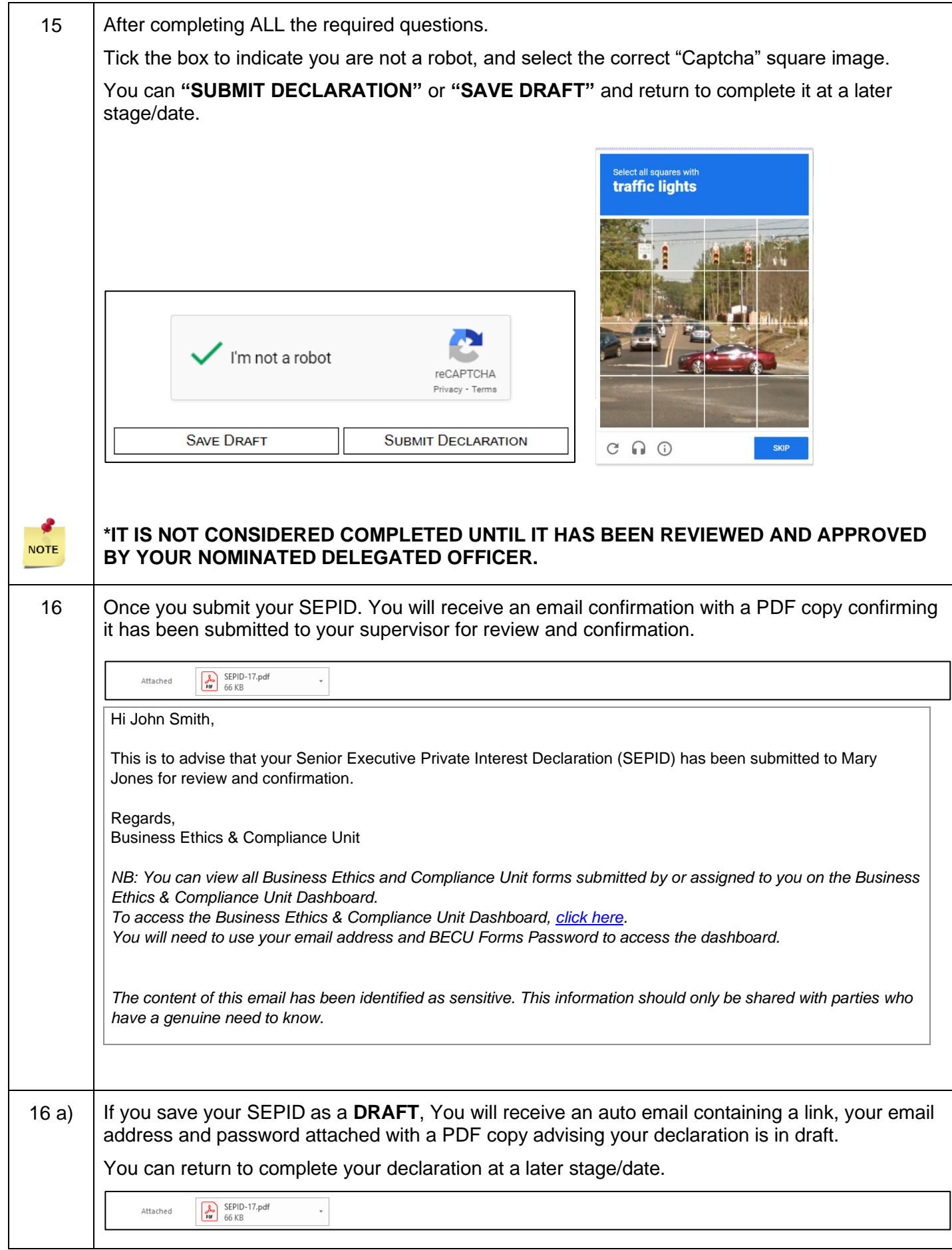

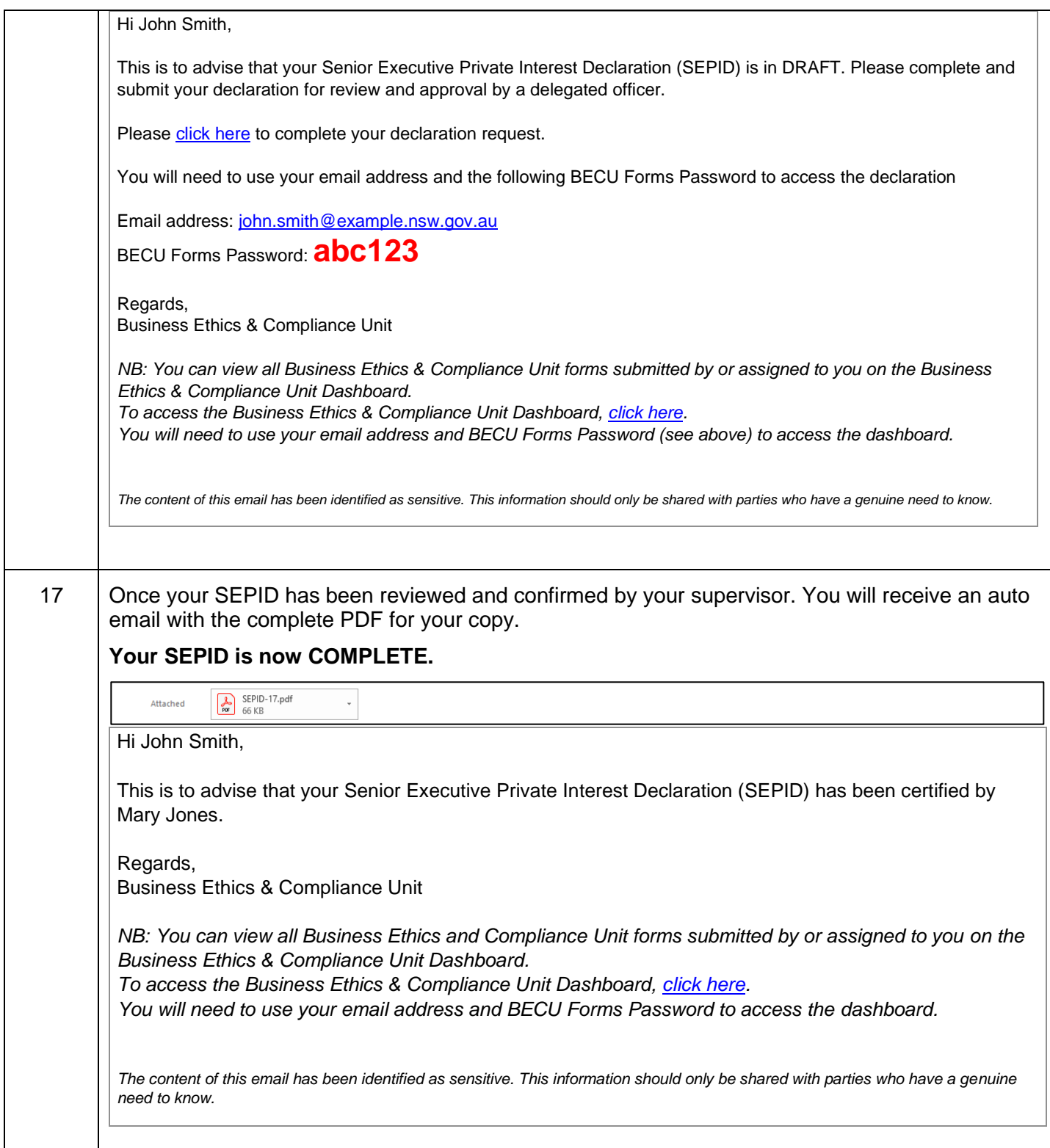

<span id="page-8-1"></span><span id="page-8-0"></span>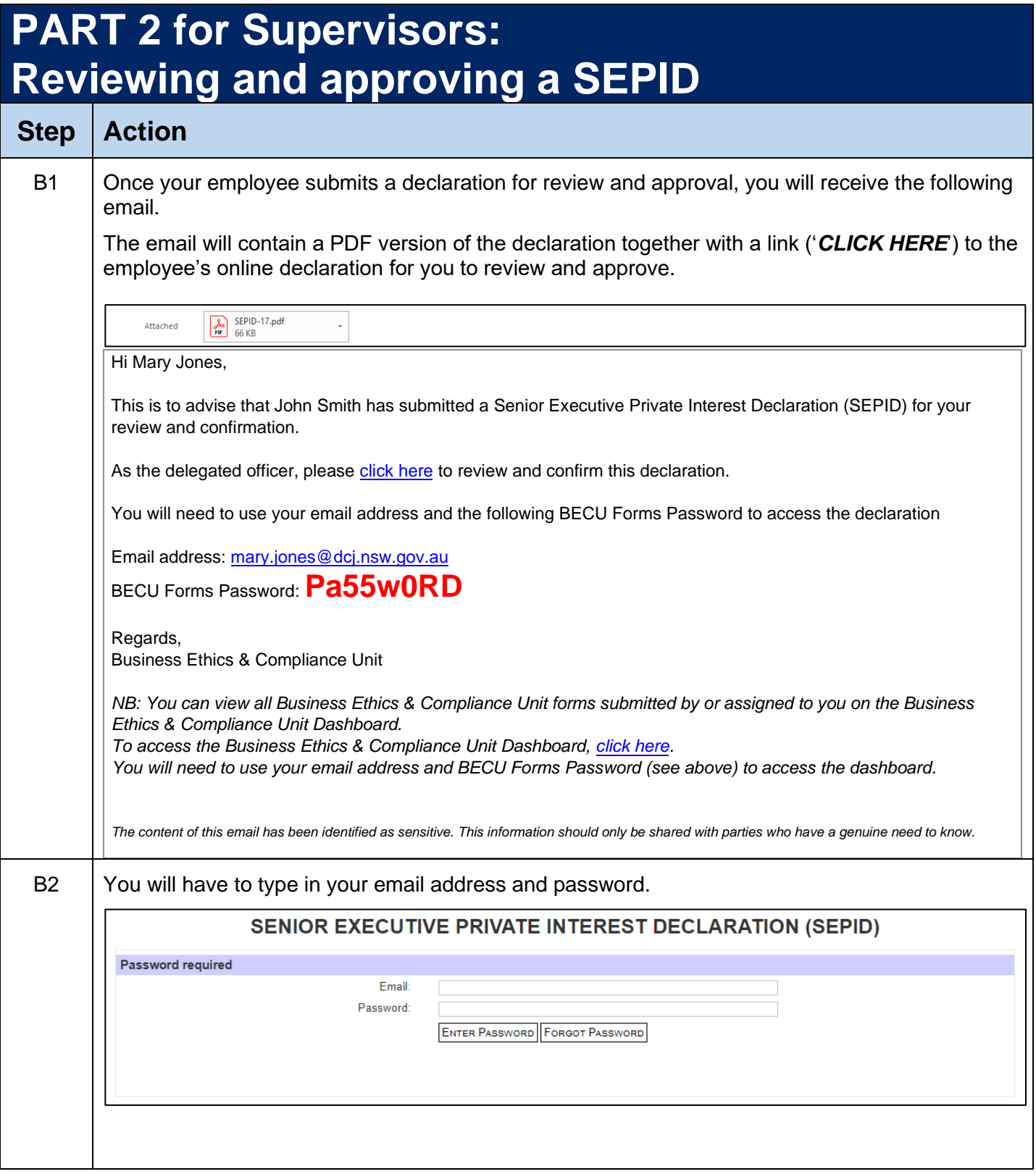

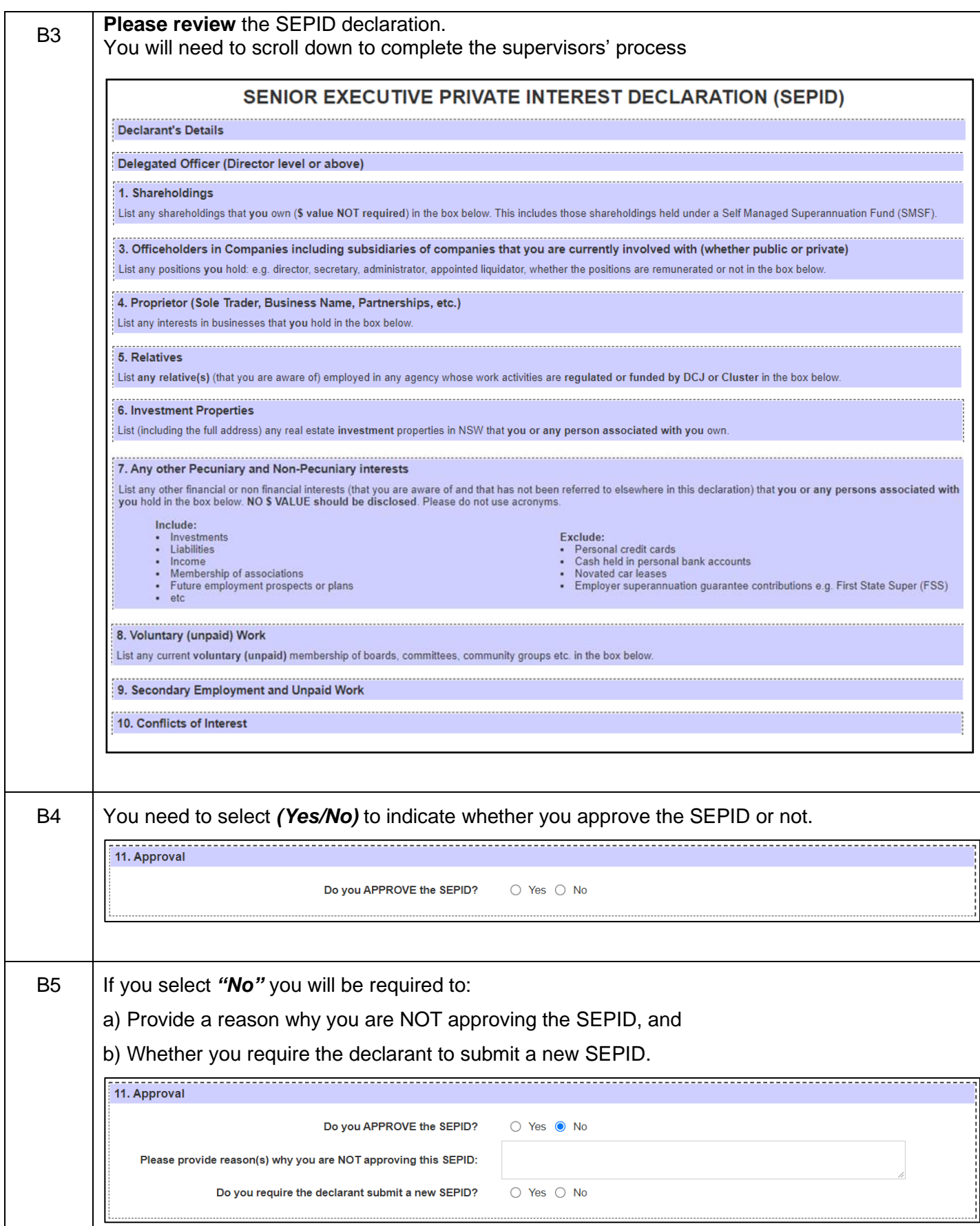

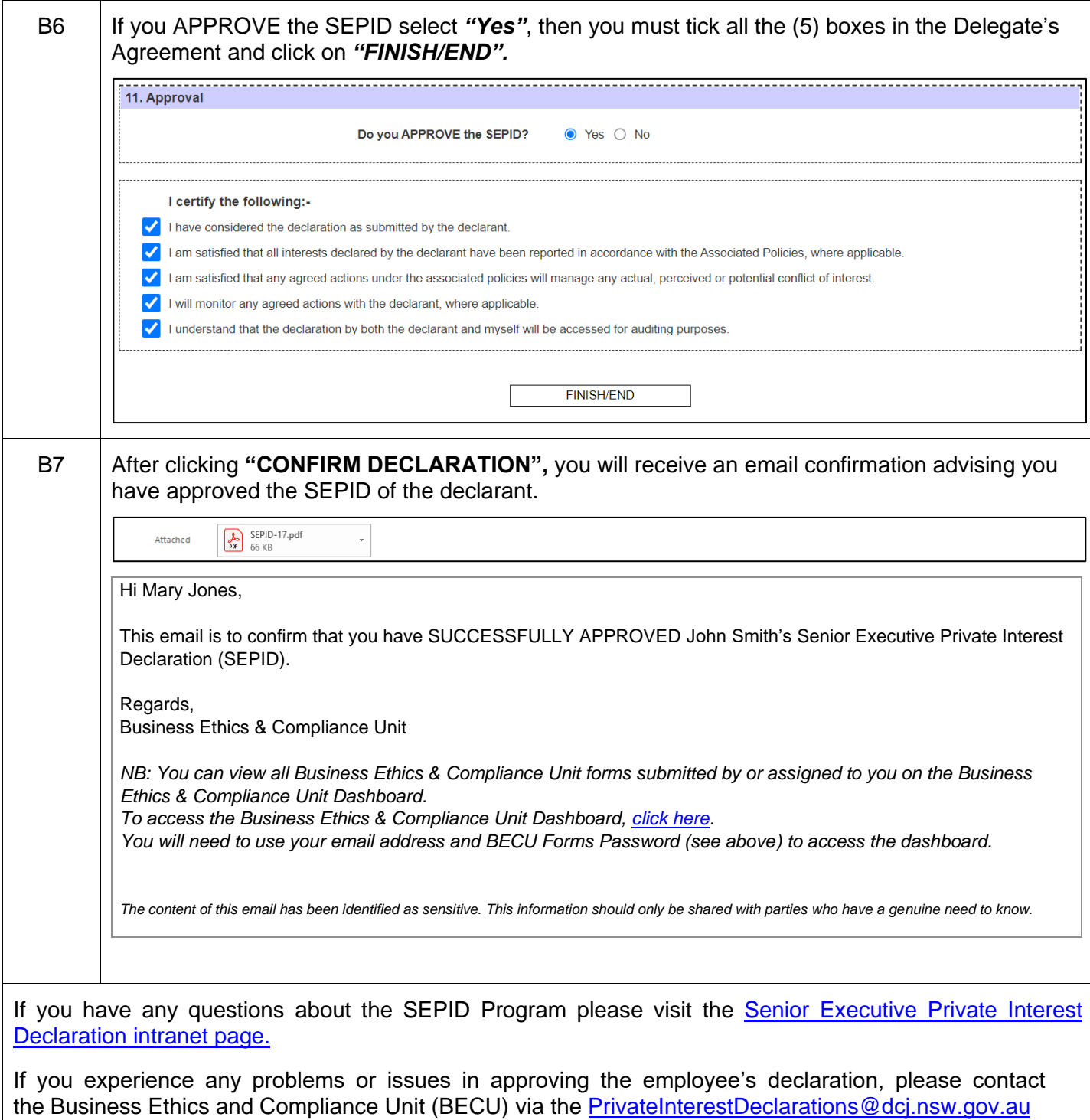

inbox.